### **Class 5 Data Wrangling with R (Part II)**

Dr Wei Miao

UCL School of Management

October 18, 2023

Section 1

**Data Wrangling Part II**

## **Data Wrangling Part II Data Cleaning Descriptive Analytics**<br> **Data Cleaning Descriptive Analytics**<br>  $000$   $0000$   $0000$ **Data Wrangling Part II**

- Select rows (filter)
- Sort rows (arrange)
- · Select columns (select)
- Generate new columns (mutate)
- **Group aggregation (group\_by): compute statistics for each group**
- **Merge datasets (join): combine datasets from different sources**

## **Data Wrangling Part II Data Cleaning Descriptive Analytics**<br> **Data Cleaning Descriptive Analytics**<br>  $000$  **D**  $0000$

**Aggregation by Groups: group\_by**

- group\_by() allows us to aggregate data by group and compute statistics for each group
- <sup>1</sup> # group by marital status
- $2$  data\_demo  $\frac{9}{2}$ %
- <sup>3</sup> group\_by(Marital\_Status)
	- $\bullet$  Internally, the dataset is already grouped based on the specified variable(s).

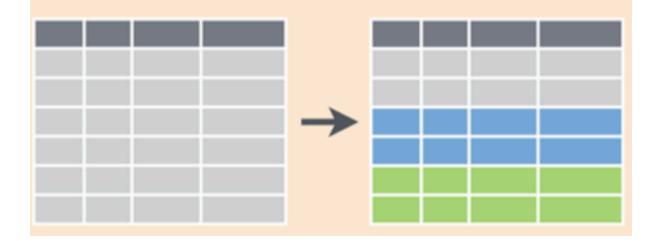

#### **Aggregation by Groups: group\_by() %>% summarise()**

- After aggregating data, we can use summarise() to compute
	- group-specific statistics for us.
		- Similar to mutate() in generating new variables
		- Different from mutate() in that the new variable is computed based on groups.

```
1 # compute the average income for each marital status group
2 data_demo \frac{9}{2} //
3 group_by(Marital_Status) %>%
```
- 
- 4 summarise( $avg\_income = mean(Income,na.cm = T))$  %>%
- <sup>5</sup> ungroup()

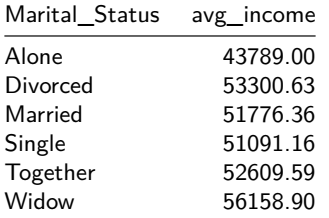

• What if you replace summarise() with mutate()?  $\Box$ 

#### **Aggregation by Groups: group\_by() Multiple Groups**

We can have multiple group variables for group\_by , such as computing average income for each marital status, education combination

```
1 # compute the average income for each marital, education group
```

```
2 data_demo \frac{9}{2} //
```

```
3 group_by(Marital_Status,Education) %>%
```

```
4 summarise(avg\_income = mean(Income,na.rm = T)) %>%
```
- <sup>5</sup> ungroup() %>%
- $6$  head(5)

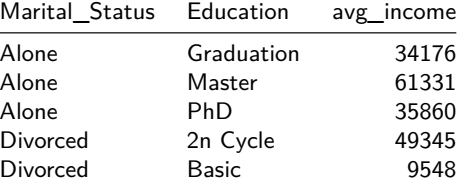

#### **Consolidate Multiple Data Frames**

- When consolidating multiple data frames, we have 4 types of joining methods.
- left\_join() handles most data join situations, which we will focus on today.

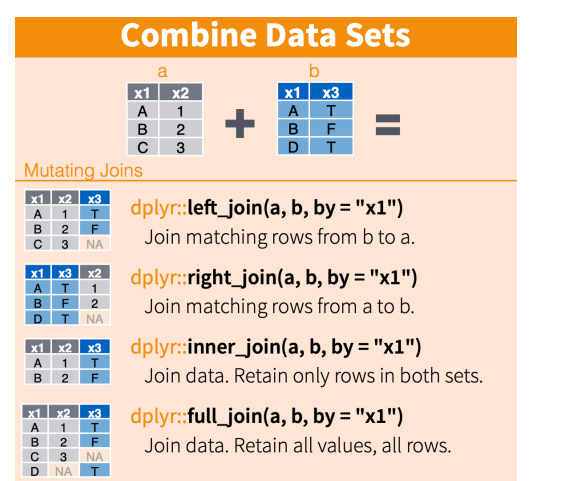

- left\_join keeps everything from the **left data frame** and matches as much as it can from the right data frame based on the chosen IDs.
	- All IDs **in the left data frame** will be retained
		- If a match can be found, value from the right data frame will be filled in
	- If a match cannot be found, a missing value will be returned
- 1 df\_left  $\frac{9}{2}$
- 2 left\_join(df\_right, by =  $c('ID' = 'ID')$ )

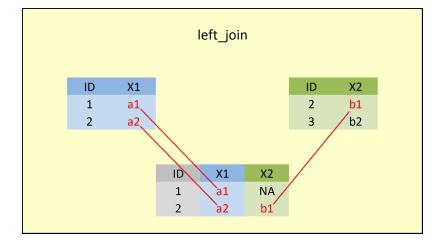

We can do 1:1, or M:1 left\_joins

**Caveats for doing left\_join()**

**Never** do 1:M or M:M left\_joins

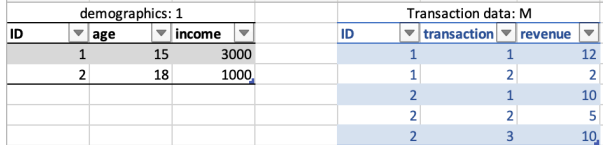

## **Data Wrangling Part II Data Cleaning Descriptive Analytics**<br> **Data Cleaning Descriptive Analytics**<br>  $\bigcirc$ OOO <br>  $\bigcirc$ OOO **inner\_join() (optional)**

- inner\_join only keeps the observations that appear in both data frames Only common IDs **in both data frames** will be retained
	- . If a match can be found, values will be filled in from both data frames
- <sup>1</sup> # Method 1 without pipe operator

```
2 inner_join(df_left, df_right, by = 'ID')
```
- <sup>3</sup> # Method 2 with pipe operator
- 4 df\_left  $\frac{1}{2}$
- 
- <sup>5</sup> inner\_join(df\_right, by = 'ID')
- <sup>6</sup> # Method 3: order of data frames should not matter. Why?
- <sup>7</sup> df\_right %>%
- <sup>8</sup> inner\_join(df\_left, by = 'ID')

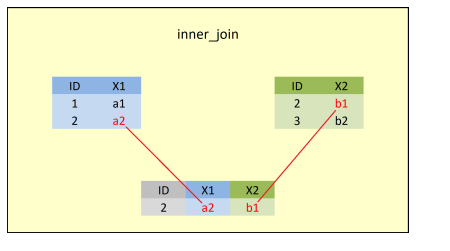

## **Data Wrangling Part II Data Cleaning Descriptive Analytics full\_join() (optional)**

- full\_join keeps all observations from both data frames All IDs **in either data frames** will be retained
	- If a match can be found, values will be filled in from both data frames
- <sup>1</sup> # Method 1 without pipe operator
- <sup>2</sup> full\_join(df\_left, df\_right, by = 'ID')
- <sup>3</sup> # Method 2 with pipe operator
- 4 df\_left  $\frac{1}{2}$
- <sup>5</sup> full\_join(df\_right, by = 'ID')
- <sup>6</sup> # Method 3: order of data frames should not matter. Why?
- <sup>7</sup> df\_right %>%
- <sup>8</sup> full\_join(df\_left, by = 'ID')

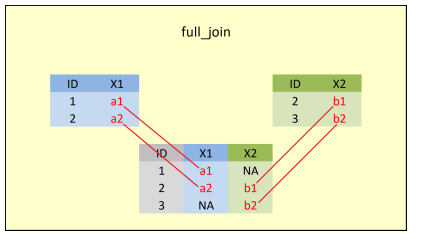

Section 2

**Data Cleaning**

**Missing Values**

- In R, missing values are represented by the symbol NA (i.e., *not available*).
- Most statistical models cannot handle missing values, so we need to deal with them in R.
	- Few missing values: remove them from analysis.
	- Many missing values: need to replace them with appropriate values: mean/median/imputation

**Outliers**

- Sometimes, due to data collection errors, we may have abnormal observations in the data, such as unusually large and small values
- Winsorization is a common way to deal with outliers
	- Remove top 1% and bottom 1% observations

Section 3

**Descriptive Analytics**

#### **Two Major Tasks of Descriptive Analytics**

You can think of descriptive analytics as **creating a dashboard** to display the key information you would like to know for your business.

#### **<sup>1</sup> Describe data depending on your business purposes**

- "How much do our customers spend each month on average?"
- "What percentage of our customers are unprofitable?"
- "What is the difference between the retention rates of men and women?"

#### **<sup>2</sup> Make statistical inferences from data**

- "Based on our sample, does the difference between the spending of men and women indicate that men and women respond differently in the customer base at large?"
- "Based on our sample, can we conclude that customers who sign up for online banking are more profitable than customers who do not?"
- "Based on our test mailing, can we conclude that ad-copy A works better than ad-copy B?"

**Summary Statistics**

- **Summary statistics** are used to summarize a set of observations, in order to communicate the largest amount of information as simply as possible.
- There are two main types of summary statistics used in evaluation:
	- **measures of central tendency**: mean, the median, 25 percentile, 75 percentile, the mode, etc.
	- **measures of dispersion:** range and standard deviation.
- $\bullet$  It's important to include summary statistics table in your dissertation before any statistical analysis!

- **Summary Statistics with R**
	- $\bullet$  In R, a nice package to report summary statistics is modelsummary.
	- datasummary\_skim() is a shortcut to conduct basic summary statistics
	- **•** For more features, refer to the package tutorial here

```
1 pacman::p_load(modelsummary)
2 ## Summary statistics for numeric variables
3 data_demo %>%
4 datasummary_skim(type = "numeric")
5
6 ## Summary statistics for categorical variables
7 data_demo %>%
8 datasummary_skim(type = "categorical")
```
**Data Wrangling Part II Data Cleaning Descriptive Analytics**<br>  $\begin{array}{ccc}\n 00000000000 \\
 000000000000\n\end{array}$ 

**Case Study: Preliminary Customer Analysis**

Let's solve the preliminary customer analysis case together in class!